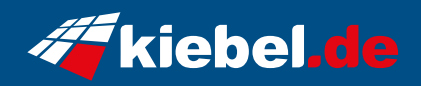

## **Poseidon 14 Core i7 - 5070Ti**

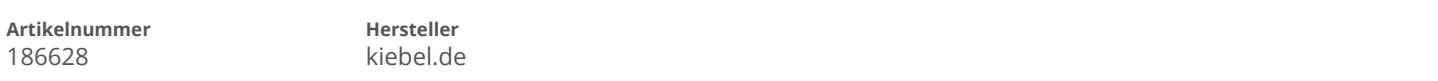

## **Angaben zum Energieverbrauch**

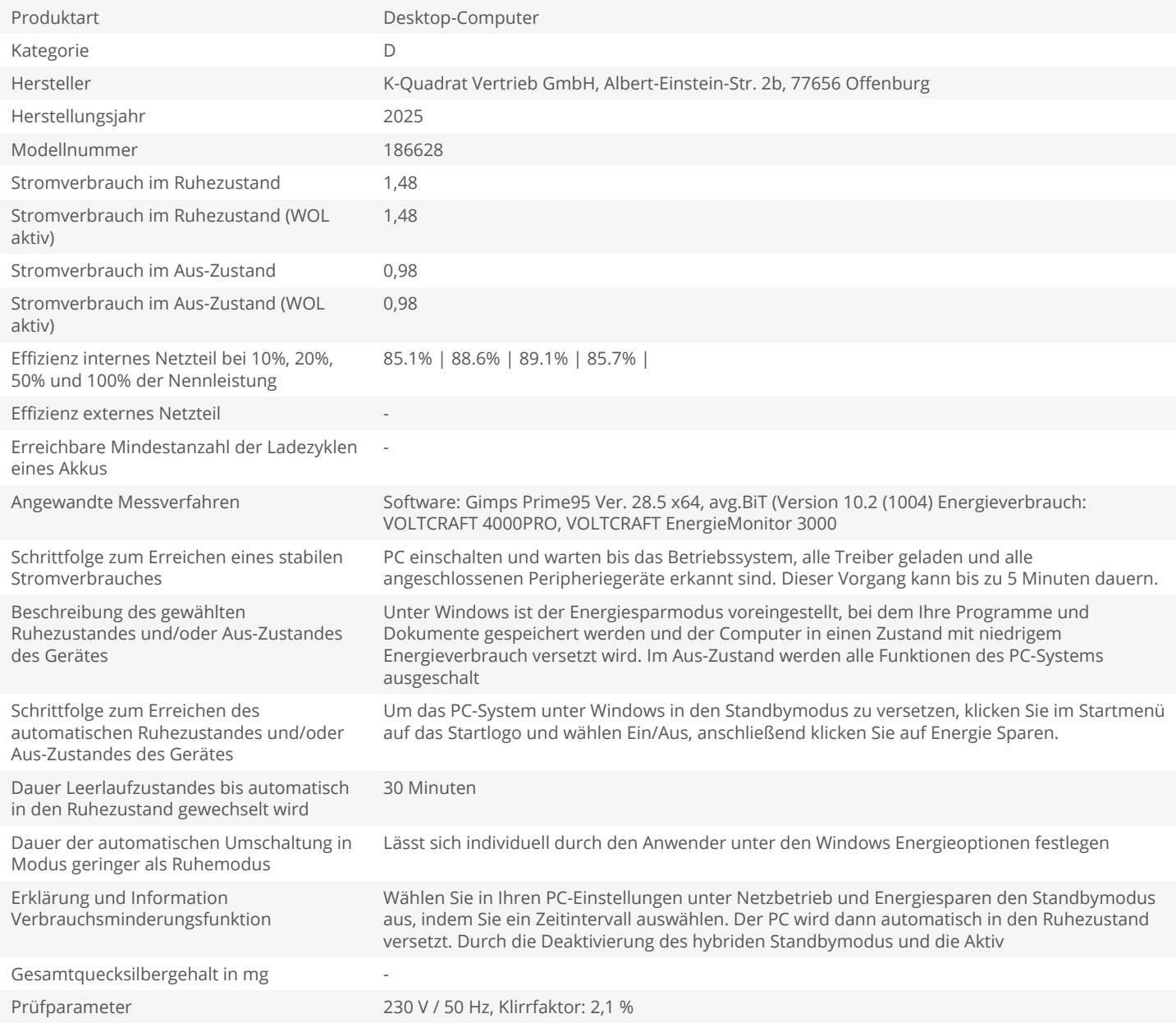